## SAP ABAP table UMB YS\_OUTTAB\_BW\_REP {Outtab for BW Monitor ALV Tree}

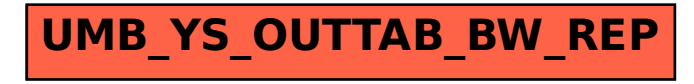